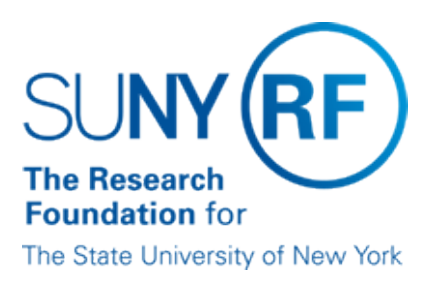

## **IFR and Cost Sharing: Calculation of Award Charges Worksheet**

## **Assistance in Calculating Award Charges for IFR/Cost Sharing Appointments**

An Excel worksheet is available for use in calculating the award charge for an IFR or cost sharing appointment.

The table below provides instructions for saving the worksheet to your computer:

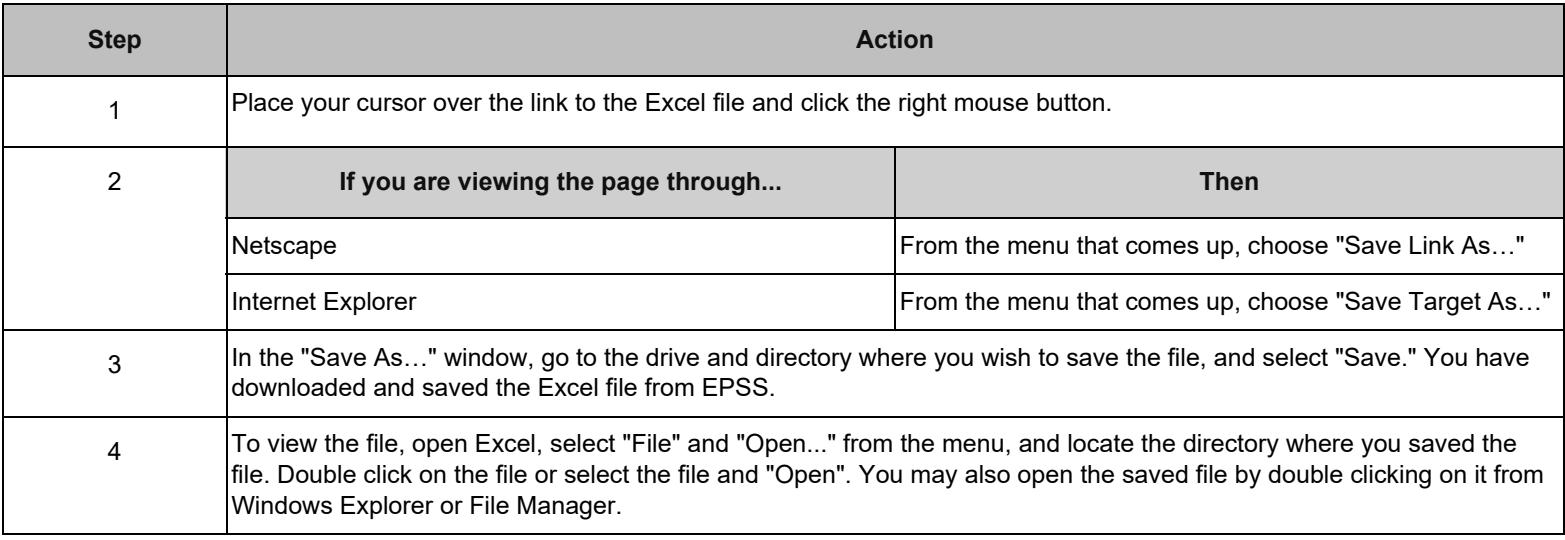

**Link to Excel File** [IFR/CS Calculation of Award Charges Worksheet](https://www.rfsuny.org/media/RFSUNY/Forms/hrpro090.xls)

## **Change History**

- **June 14, 2005** Correct typo.
- **March 25, 2003** New document.

## **Feedback**

Was this document clear and easy to follow? Please send your feedback to [webfeedback@rfsuny.org](mailto:webfeedback@rfsuny.org).

Copyright © 2011 The Research Foundation of State University of New York